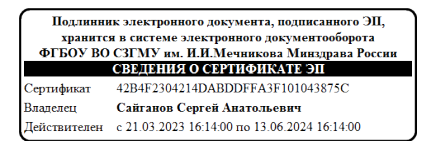

Министерство здравоохранения Российской Федерации

## **федеральное государственное бюджетное образовательное учреждение высшего образования «Северо-Западный государственный медицинский университет имени И.И. Мечникова» Министерства здравоохранения Российской Федерации**

(ФГБОУ ВО СЗГМУ им. И.И. Мечникова Минздрава России)

## **РАБОЧАЯ ПРОГРАММА ДИСЦИПЛИНЫ**

« Компьютерная и магнитно-резонансная томография в неврологии (адаптационная)»

**Специальность:**31.08.42 Неврология **Направленность:** Неврология

Рабочая программа дисциплины «Компьютерная и магнитно-резонансная томография в неврологии» (адаптационная) составлена на основании Федерального государственного образовательного стандарта высшего образования -по специальности 31.08.42 Неврология, утвержденного приказом Министерства науки и высшего образования Российской Федерации от 2 февраля 2022 года № 103 «Об утверждении федерального государственного образовательного стандарта высшего образования - подготовка кадров высшей квалификации по программам ординатуры по специальности 31.08.42 Неврология.

#### Составители рабочей программы дисциплины:

Голдобин В.В. д.м.н., профессор, заведующий кафедрой неврологии им. акал. С.Н. Давиденкова:

Зуев А.А., к.м.н., доцент кафедры неврологии им. акад. С.Н. Давиденкова Рецензент:

Помников В. Г., д.м.н., профессор, заведующий кафедрой неврологии, медико-социальной экспертизы и реабилитации СПбИУВЭК (Ф.И.О., должность, ученая степень)

Рабочая программа дисциплины обсуждена на заседании кафедры неврологии имени академика С.Н. Давиденкова

«30» января 2023г. Протокол № 2

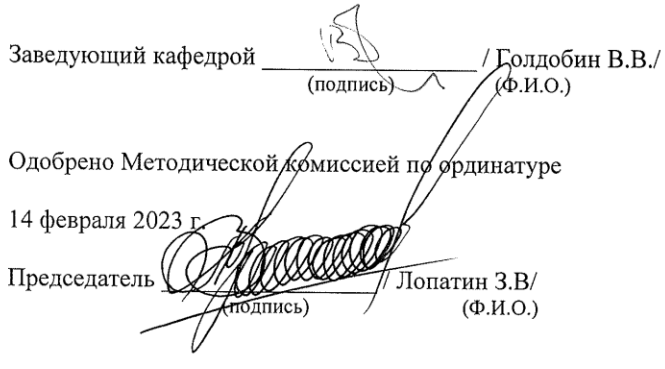

Рассмотрено Методическим советом и рекомендовано для утверждения на Ученом совете 15 февраля 2023 г.

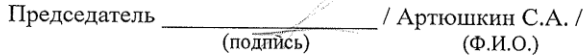

Дата обновления:

# **СОДЕРЖАНИЕ**

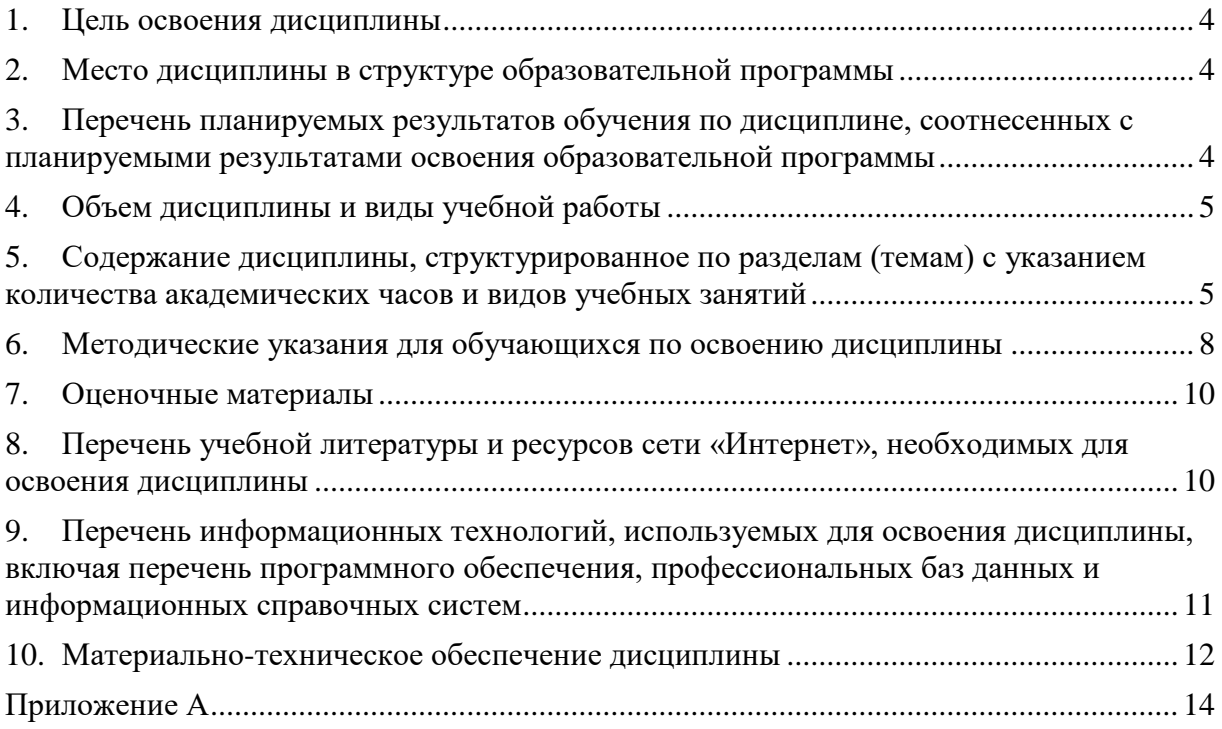

#### <span id="page-3-0"></span>**1. Цель освоения дисциплины**

Целью освоения дисциплины «Компьютерная и магнитно-резонансная томография в неврологии (адаптационная)» является подготовка квалифицированного врача- невролога, обладающего системой теоретических фундаментальных знаний и практических компетенций, способного и готового для самостоятельной профессиональной деятельности в должности врача невролога или руководителя структурного подразделения по неврологии, совершенствование теоретических знаний и практических навыков в вопросах лучевой диагностики заболеваний черепа, головного и спинного мозга, сосудов головного мозга.

## <span id="page-3-1"></span>**2. Место дисциплины в структуре образовательной программы**

Дисциплина «Компьютерная и магнитно-резонансная томография в неврологии (адаптационная)» относится к части, формируемой участниками образовательных отношений, Блока 1 «Дисциплины (модули)» основной профессиональной образовательной программы по специальности 31.08.42 Неврология, направленность: Неврология. Дисциплина является элективной.

### <span id="page-3-2"></span>**3. Перечень планируемых результатов обучения по дисциплине, соотнесенных с планируемыми результатами освоения образовательной программы**

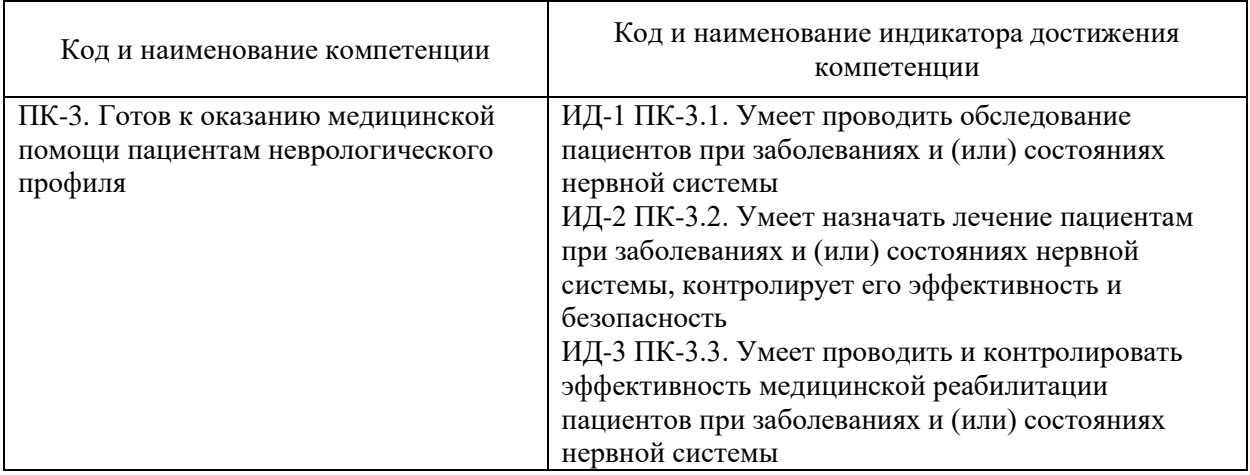

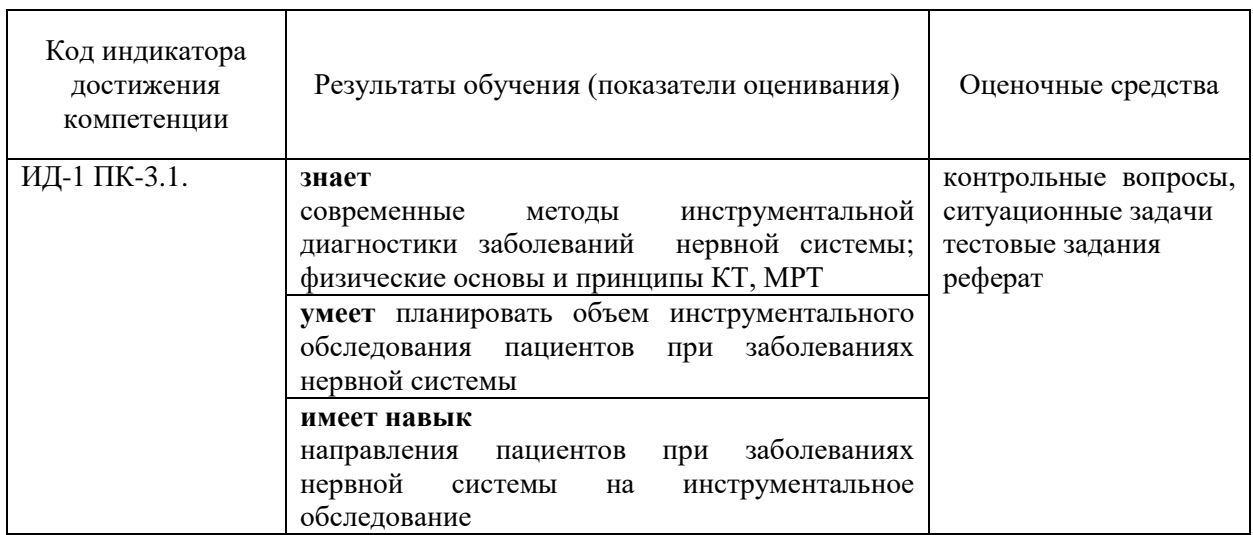

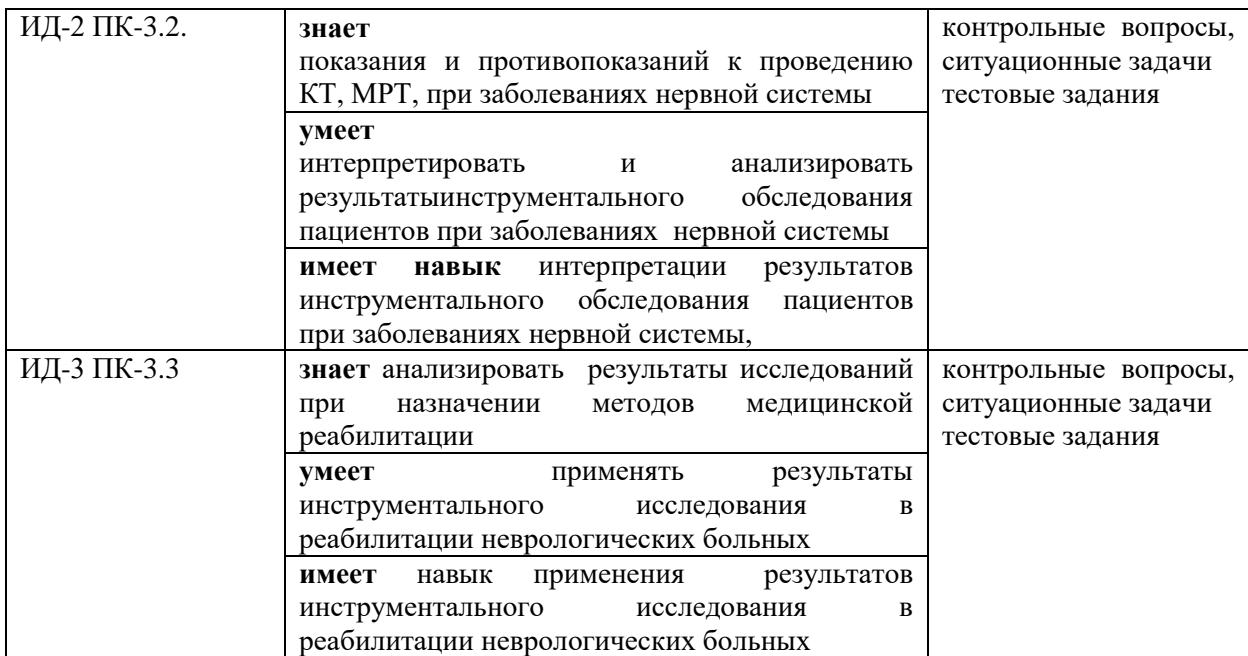

## <span id="page-4-0"></span>**4. Объем дисциплины и виды учебной работы**

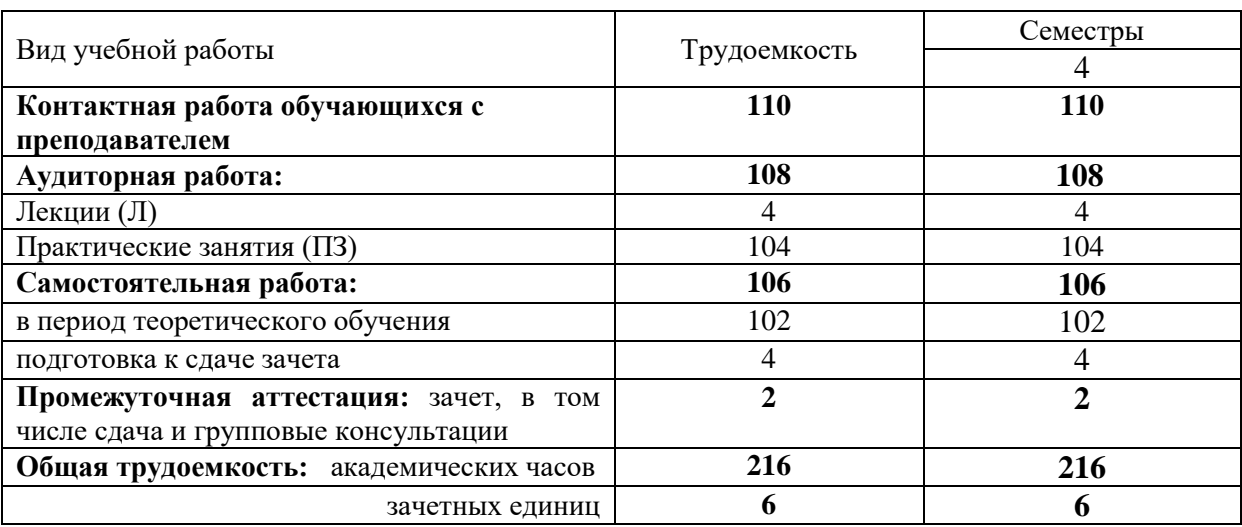

#### <span id="page-4-1"></span>**5. Содержание дисциплины, структурированное по разделам (темам) с указанием количества академических часов и видов учебных занятий**

#### **5.1. Содержание разделов дисциплины**

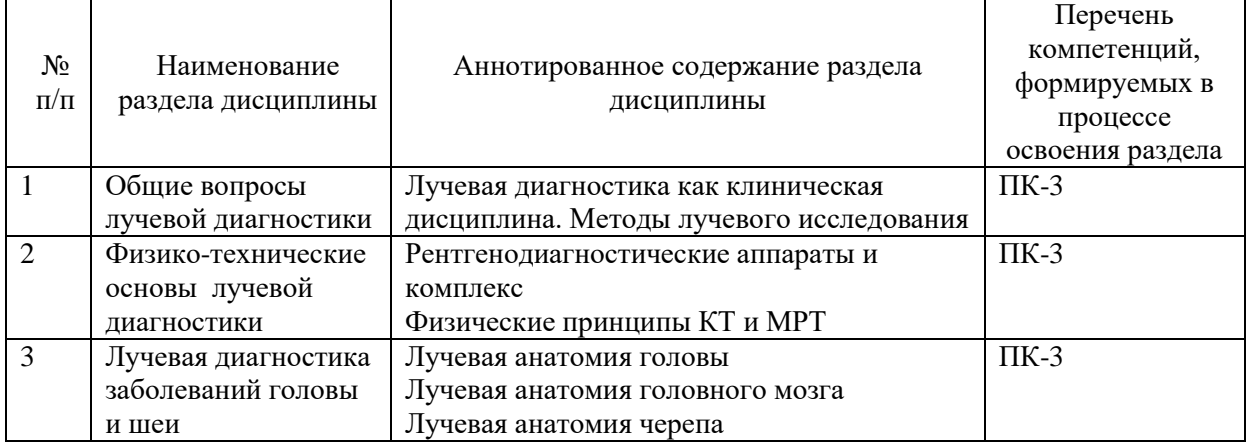

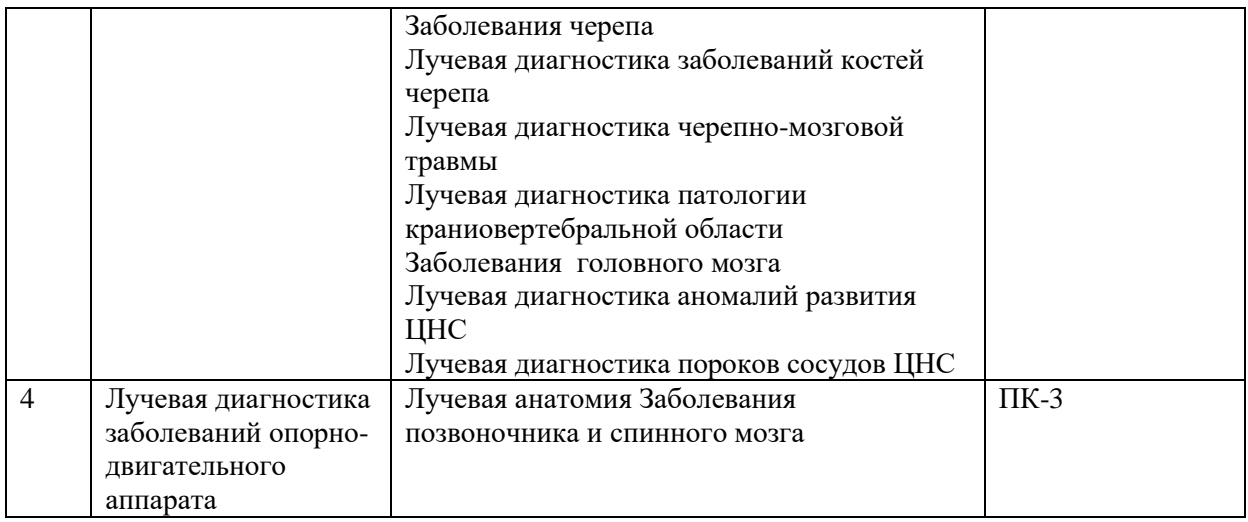

## **5.2.Тематический план лекций**

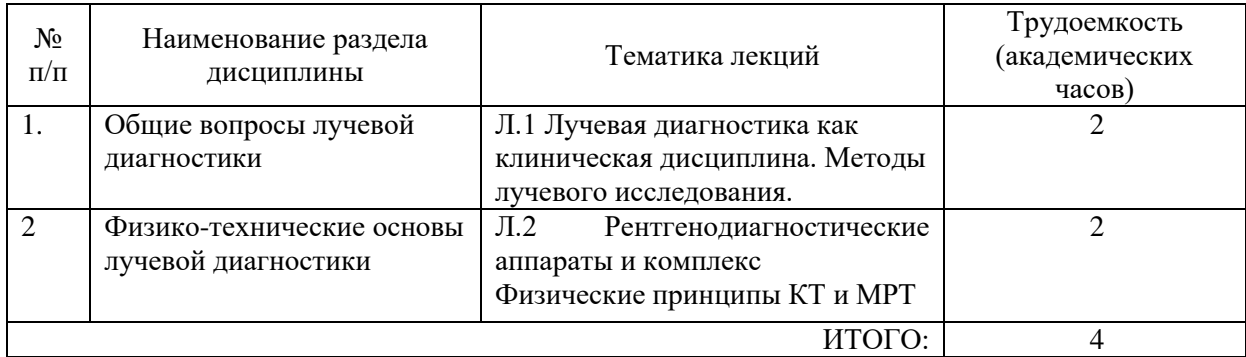

## **5.3. Тематический план практических занятий**

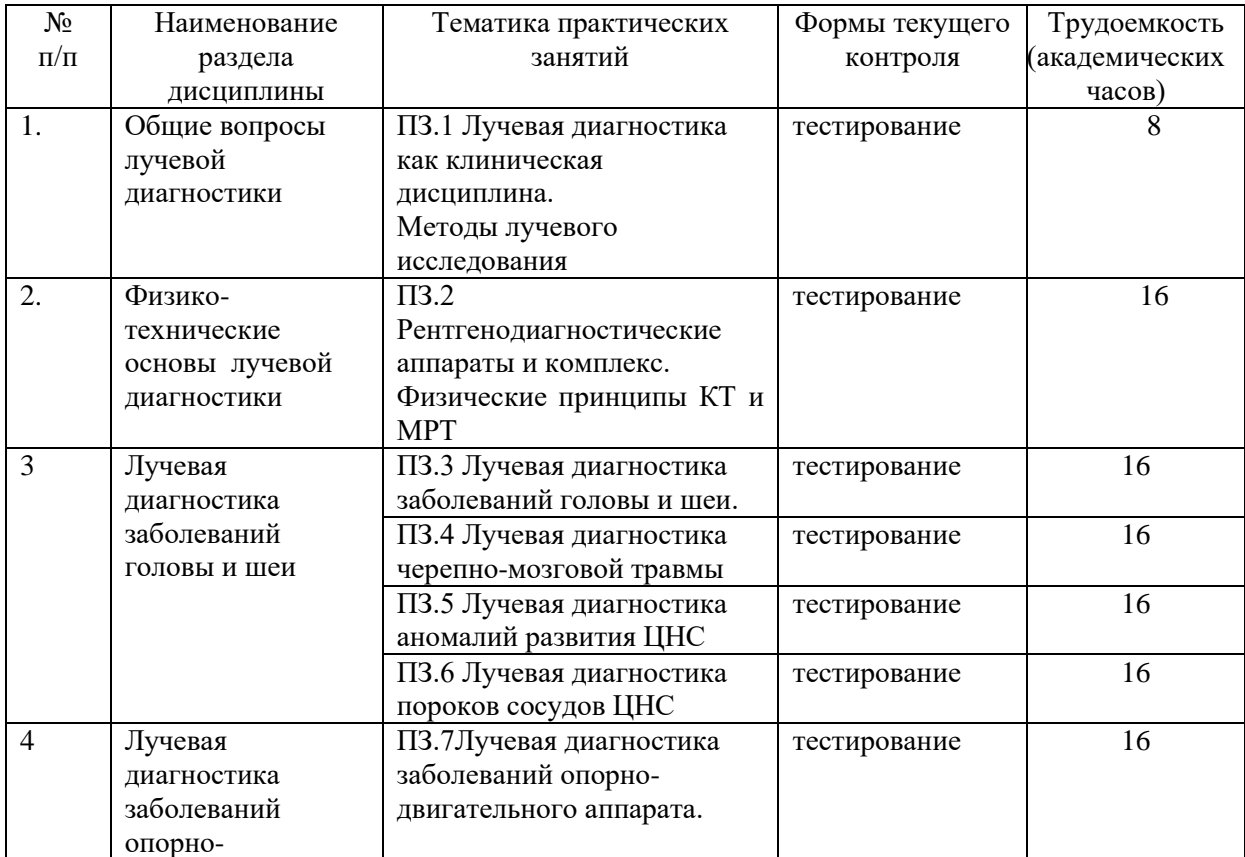

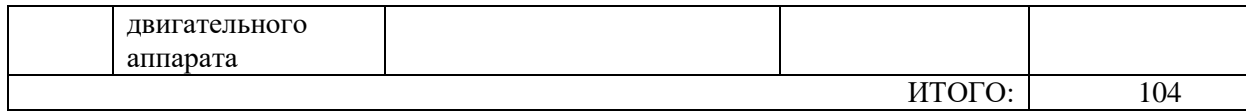

# **5.4. Тематический план семинаров – не предусмотрен**

#### **5.5.Тематический план лабораторных работ – не предусмотрен**

#### **5.6. Самостоятельная работа:**

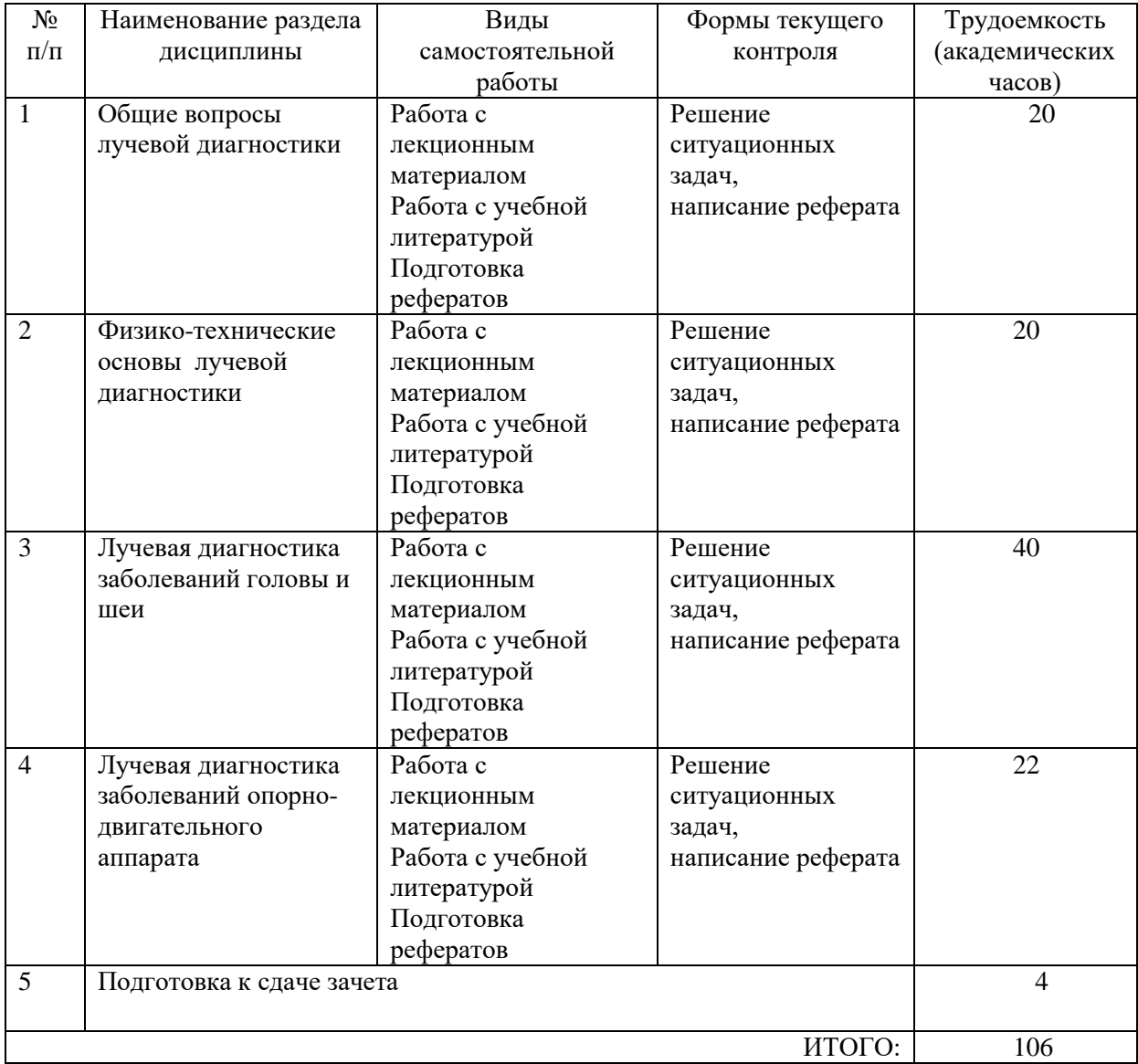

#### **5.6.1. Темы рефератов:**

- 1. Методы лучевого исследования.
- 2. Принципы работы КТ и МРТ
- 3. Лучевая диагностика заболеваний черепа
- 4. Лучевая диагностика заболеваний головного мозга
- 5. Лучевая диагностика патологии краниовертебральной области.
- 6. Лучевая диагностика пороков сосудов ЦНС

#### <span id="page-7-0"></span>**6. Методические указания для обучающихся по освоению дисциплины**

Важным условием успешного освоения дисциплины является создание системы правильной организации труда, позволяющей распределить учебную нагрузку равномерно в соответствии с графиком образовательного процесса. Большую помощь в этом может оказать составление плана работы на семестр, месяц, неделю, день. Его наличие позволит подчинить свободное время целям учебы, трудиться более успешно и эффективно. С вечера всегда надо распределять работу на завтрашний день. В конце каждого дня целесообразно подвести итог работы: тщательно проверить, все ли выполнено по намеченному плану, не было ли каких-либо отступлений, а если были, по какой причине они произошли. Нужно осуществлять самоконтроль, который является необходимым условием успешной учебы. Если что-то осталось невыполненным, необходимо изыскать время для завершения этой части работы, не уменьшая объема недельного плана. Все задания к практическим занятиям, а также задания, вынесенные на самостоятельную работу, рекомендуется выполнять непосредственно после соответствующей темы лекционного курса, что способствует лучшему усвоению материала, позволяет своевременно выявить и устранить «пробелы» в знаниях, систематизировать ранее пройденный материал, на его основе приступить к овладению новыми знаниями и навыками.

Система университетского обучения основывается на рациональном сочетании нескольких видов учебных занятий (в первую очередь, лекций и практических занятий), работа на которых обладает определенной спецификой.

Подготовка к лекциям : Знакомство с дисциплиной происходит уже на первой лекции, где от Вас требуется не просто внимание, но и самостоятельное оформление конспекта. При работе с конспектом лекций необходимо учитывать тот фактор, что одни лекции дают ответы на конкретные вопросы темы, другие – лишь выявляют взаимосвязи между явлениями, помогая обучающемуся понять глубинные процессы развития изучаемого предмета как в истории, так и в настоящее время. Конспектирование лекций – сложный вид вузовской аудиторной работы, предполагающий интенсивную умственную деятельность обучающегося. Конспект является полезным тогда, когда записано самое существенное и сделано это самим обучающимся. Не надо стремиться записать дословно всю лекцию. Такое «конспектирование» приносит больше вреда, чем пользы. Целесообразно вначале понять основную мысль, излагаемую лектором, а затем записать ее. Желательно запись осуществлять на одной странице листа или оставляя поля, на которых позднее, при самостоятельной работе с конспектом, можно сделать дополнительные записи, отметить непонятные места. Конспект лекции лучше подразделять на пункты, соблюдая красную строку. Этому в большой степени будут способствовать вопросы плана лекции, предложенные преподавателям. Следует обращать внимание на акценты, выводы, которые делает лектор, отмечая наиболее важные моменты в лекционном материале замечаниями «важно», «хорошо запомнить» и т.п. Можно делать это и с помощью разноцветных маркеров или ручек, подчеркивая термины и определения. Целесообразно разработать собственную систему сокращений, аббревиатур и символов. Однако при дальнейшей работе с конспектом символы лучше заменить обычными словами для быстрого зрительного восприятия текста. Работая над конспектом лекций, всегда необходимо использовать не только учебник, но и ту литературу, которую дополнительно рекомендовал лектор. Именно такая серьезная, кропотливая работа с лекционным материалом позволит глубоко овладеть теоретическим материалом.

Подготовка к практическим занятиям: Тщательное продумывание и изучение вопросов плана основывается на проработке текущего материала лекции, а затем изучения обязательной и дополнительной литературы, рекомендованной к данной теме.

Все новые понятия по изучаемой теме необходимо выучить наизусть и внести в глоссарий, который целесообразно вести с самого начала изучения курса.

Результат такой работы должен проявиться в способности свободно ответить на теоретические вопросы практикума, выступать и участвовать в коллективном обсуждении вопросов изучаемой темы, правильно выполнять практические задания и контрольные работы. В процессе подготовки к практическим занятиям, необходимо обратить особое внимание на самостоятельное изучение рекомендованной литературы. При всей полноте конспектирования лекции в ней невозможно изложить весь материал из-за лимита аудиторных часов. Поэтому самостоятельная работа с учебниками, учебными пособиями, научной, справочной литературой, материалами периодических изданий и Интернета является наиболее эффективным методом получения дополнительных знаний, позволяет значительно активизировать процесс овладения информацией, способствует более глубокому усвоению изучаемого материала, формирует правильное отношение к конкретной проблеме.

Рекомендации по работе с литературой: Работу с литературой целесообразно начать с изучения общих работ по теме, а также учебников и учебных пособий. Далее рекомендуется перейти к анализу монографий и статей, рассматривающих отдельные аспекты проблем, изучаемых в рамках курса, а также официальных материалов и неопубликованных документов (научно-исследовательские работы, диссертации), в которых могут содержаться основные вопросы изучаемой проблемы. Работу с источниками надо начинать с ознакомительного чтения, т.е. просмотреть текст, выделяя его структурные единицы. При ознакомительном чтении закладками отмечаются те страницы, которые требуют более внимательного изучения. В зависимости от результатов ознакомительного чтения выбирается дальнейший способ работы с источником. Если для разрешения поставленной задачи требуется изучение некоторых фрагментов текста, то используется метод выборочного чтения. Если в книге нет подробного оглавления, следует обратить внимание ученика на предметные и именные указатели. Избранные фрагменты или весь текст (если он целиком имеет отношение к теме) требуют вдумчивого, неторопливого чтения с «мысленной проработкой» материала. Такое чтение предполагает выделение: 1) главного в тексте; 2) основных аргументов; 3) выводов. Особое внимание следует обратить на то, вытекает тезис из аргументов или нет. Необходимо также проанализировать, какие из утверждений автора носят проблематичный, гипотетический характер, и уловить скрытые вопросы. Понятно, что умение таким образом работать с текстом приходит далеко не сразу. Наилучший способ научиться выделять главное в тексте, улавливать проблематичный характер утверждений, давать оценку авторской позиции – это сравнительное чтение, в ходе которого Вы знакомитесь с различными мнениями по одному и тому же вопросу, сравниваете весомость и доказательность аргументов сторон и делаете вывод о наибольшей убедительности той или иной позиции. Если в литературе встречаются разные точки зрения по тому или иному вопросу из-за сложности прошедших событий и правовых явлений, нельзя их отвергать, не разобравшись. При наличии расхождений между авторами необходимо найти рациональное зерно у каждого из них, что позволит глубже усвоить предмет изучения и более критично оценивать изучаемые вопросы. Знакомясь с особыми позициями авторов, нужно определять их схожие суждения, аргументы, выводы, а затем сравнивать их между собой и применять из них ту, которая более убедительна. Следующим этапом работы с литературными источниками является создание конспектов, фиксирующих основные тезисы и аргументы. Можно делать записи на отдельных листах, которые потом легко систематизировать по отдельным темам изучаемого курса. Другой способ – это ведение тематических тетрадей-конспектов по одной какой-либо теме. Большие специальные работы монографического характера целесообразно конспектировать в отдельных тетрадях. Здесь важно вспомнить, что

конспекты пишутся на одной стороне листа, с полями и достаточным для исправления и ремарок межстрочным расстоянием (эти правила соблюдаются для удобства редактирования). Если в конспектах приводятся цитаты, то непременно должно быть дано указание на источник (автор, название, выходные данные, № страницы). Впоследствии эта информации может быть использована при написании текста реферата или другого задания.

## <span id="page-9-0"></span>**7. Оценочные материалы**

Оценочные материалы по дисциплине для проведения текущего контроля успеваемости и промежуточной аттестации обучающихся включают в себя примеры оценочных средств (Приложение А к рабочей программе дисциплины), процедуру и критерии оценивания.

## <span id="page-9-1"></span>**8. Перечень учебной литературы и ресурсов сети «Интернет», необходимых для освоения дисциплины**

## **8.1. Учебная литература:**

- 1. Гусева, Е. И. Неврология. Национальное руководство. Краткое издание / под ред. Е. И. Гусева, А. Н. Коновалова, А. Б. Гехт - Москва: ГЭОТАР-Медиа, 2018. - 688 с. - ISBN 978-5-9704-4405-4. - Текст: электронный // URL: <https://www.rosmedlib.ru/book/ISBN9785970444054.html>
- 2. Клинические рекомендации. Неврология и нейрохирургия [Электронный ресурс] / под ред. Е. И. Гусева, А. Н. Коновалова - 2-е изд., перераб, и доп. - М.: ГЭОТАР-Медиа, 2015. - <http://www.rosmedlib.ru/book/ISBN9785970433324.html>
- 3. Клинико-лучевые корреляции дислокационного синдрома при очаговых поражениях головного мозга: Учебное пособие / В.В. Щедренок, О.В. Могучая, А.В. Холин, И.Г. Захматов, М.А. Котов, К.И. Себелев. - 2016 г. [Https://moodle.szgmu.ru/pluginfile.php/138352/mod\\_resource/content/](https://moodle.szgmu.ru/pluginfile.php/138352/mod_resource/content/)
- 4. Лучевая диагностика инфекционных заболеваний головного мозга: Учебное пособие/ А.В. Холин, Е.В. Бондарева. - 2015 г. [Https://moodle.szgmu.ru/pluginfile.php/26502/mod\\_resource/content/](https://moodle.szgmu.ru/pluginfile.php/26502/mod_resource/content/)
- 5. Лучевое исследование при синдроме расщепленного спинного мозга (диастематомиелии): Учебное пособие/ А.Н. Ялфимов, А.И. Тащилкин. - 2013 г. [Https://moodle.szgmu.ru/pluginfile.php/50108/mod\\_resource/content/](https://moodle.szgmu.ru/pluginfile.php/50108/mod_resource/content/)

## **8.2. Ресурсы информационно-телекоммуникационной сети «Интернет»:**

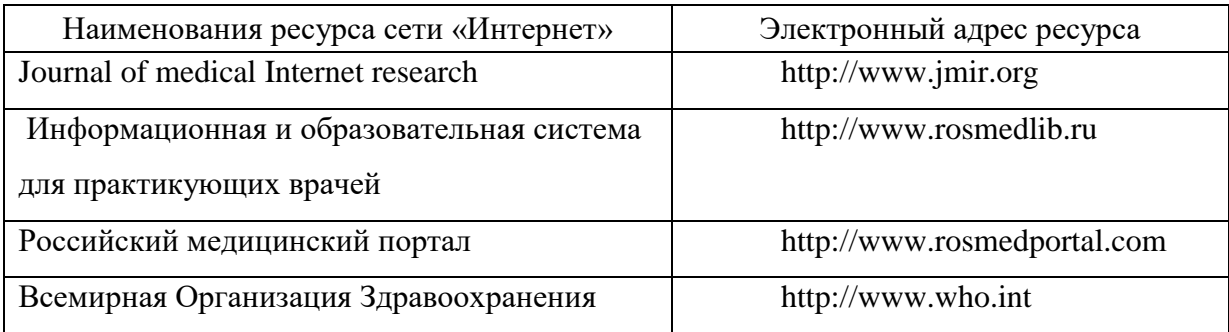

<span id="page-10-0"></span>**9. Перечень информационных технологий, используемых для освоения дисциплины, включая перечень программного обеспечения, профессиональных баз данных и информационных справочных систем** 

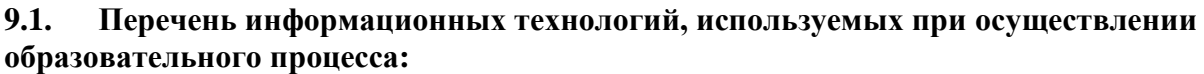

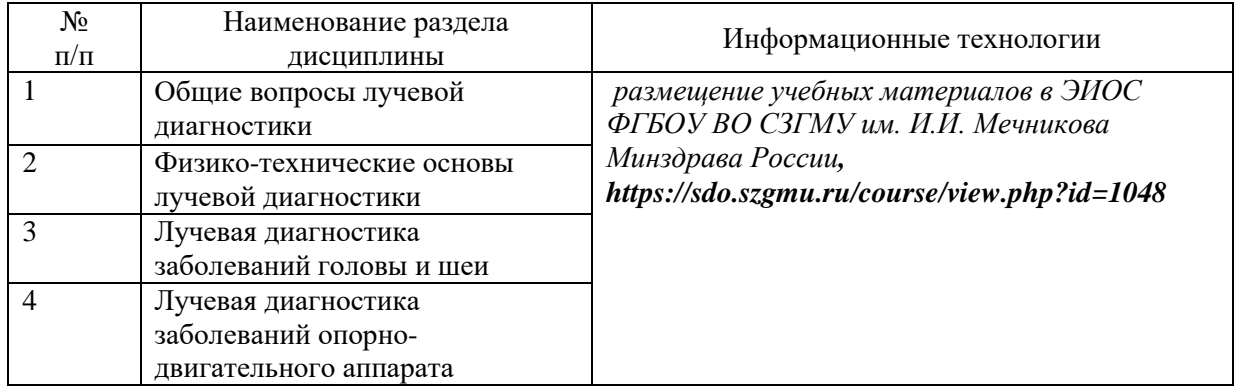

**9.2. Перечень программного обеспечения, используемого при осуществлении образовательного процесса** *(лицензионное и свободно распространяемое программное обеспечение, в том числе отечественного производства):*

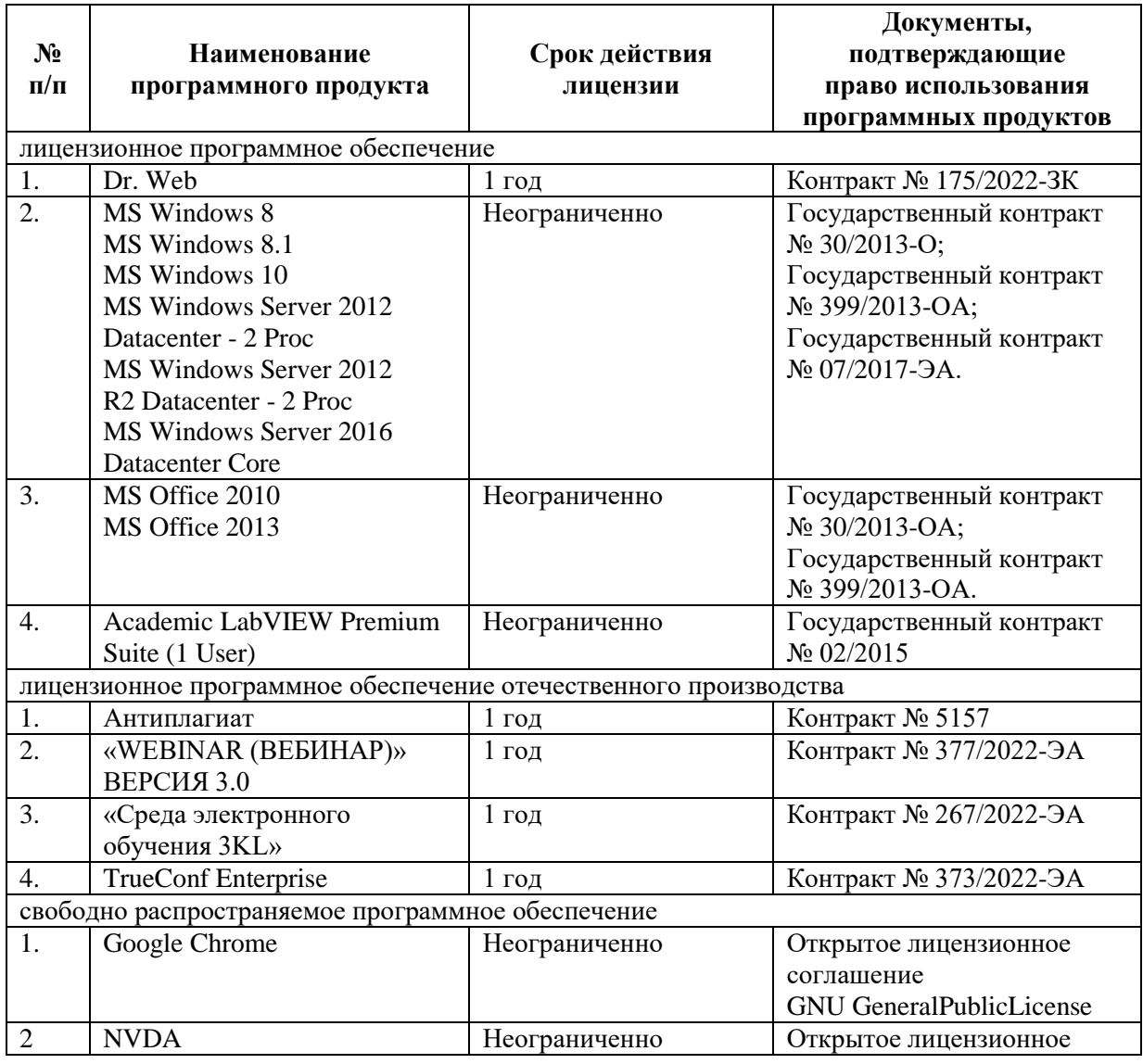

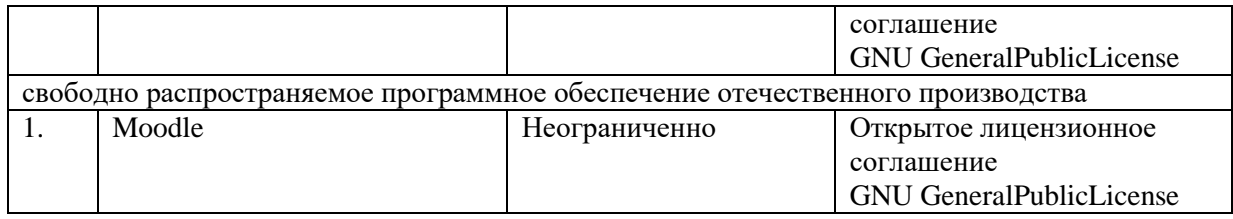

## **9.3. Перечень профессиональных баз данных и информационных справочных систем:**

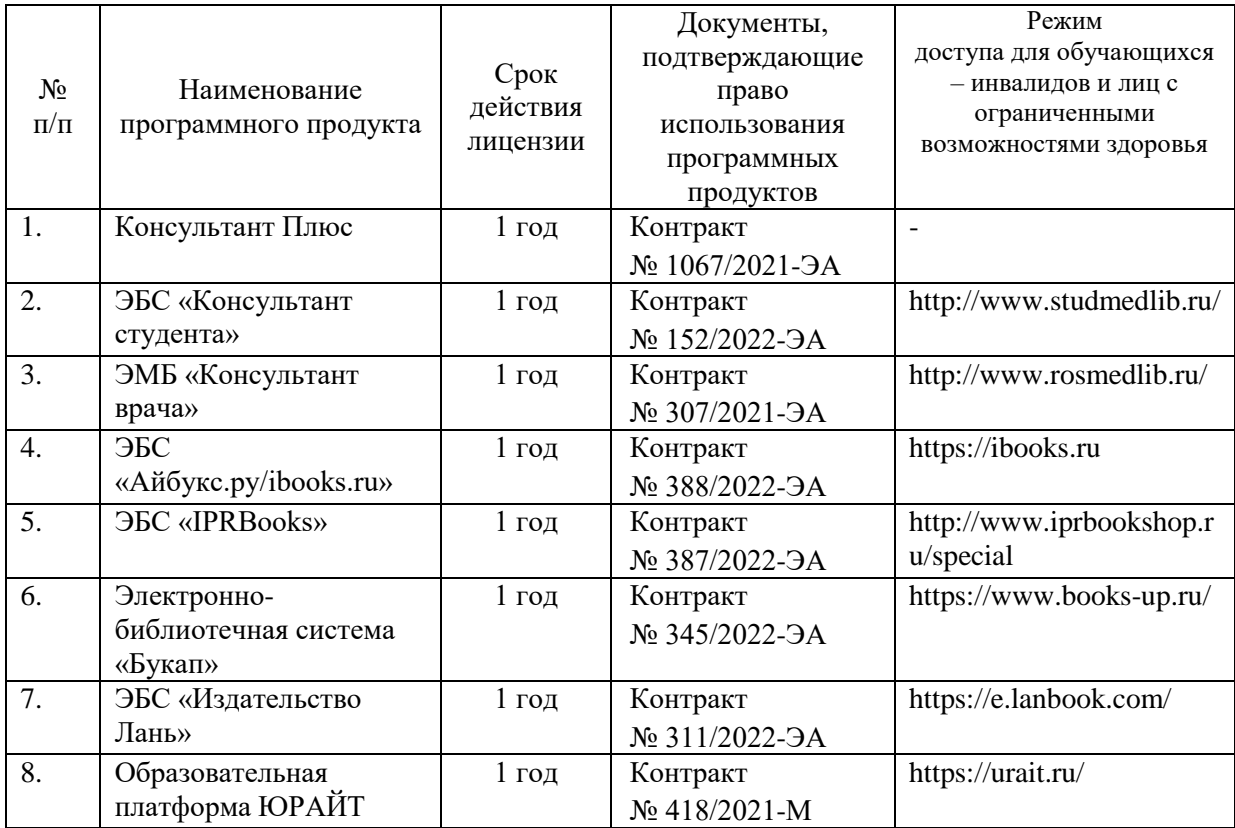

#### <span id="page-11-0"></span>**10. Материально-техническое обеспечение дисциплины**

Учебные аудитории для проведения учебных занятий лекционного типа, групповых и индивидуальных консультаций, текущего контроля успеваемости и промежуточной аттестации обучающихся, оснащенные оборудованием и техническими средствами обучения: г. Санкт-Петербург, Пискаревский пр., 47, лит И, (корп.12) Аудитория №4,5, ФГБОУ ВО СЗГМУ им. И.И. Мечникова Минздрава России;

Специализированная мебель: доска (меловая); стол преподавателя, столы студенческие четырёхместный, стулья студенческие;

Технические средства обучения: мультимедиа-проектор, экран, ноутбук преподавателя, системный блок, монитор.

Специальные технические средства обучения: Roger Pen (Индивидуальный беспроводной передатчик Roger в форме ручки), Roger MyLink (приемник сигнала системы Roger Pen) (для обучающихся с нарушениями слуха); IntelliKeys (проводная клавиатура с русским шрифтом Брайля с матовым покрытием черного цвета),

(г. Санкт-Петербург, Пискаревский проспект, д. 47, лит Р (корп.9), ауд. № 18,19, ФГБОУ ВО СЗГМУ им. И.И. Мечникова Минздрава России).

Учебные аудитории для проведения учебных занятий семинарского типа, групповых и индивидуальных консультаций, текущего контроля успеваемости и промежуточной аттестации обучающихся, оснащенные оборудованием и техническими средствами обучения: г. Санкт-Петербург, Пискаревский пр., 47, лит И, (корп.12) Учебная комната №1 ФГБОУ ВО СЗГМУ им. И.И. Мечникова Минздрава России;

Специализированная мебель: медицинские кушетки. массажные столы

Технические средства обучения: мультимедиа-проектор, экран, ноутбук преподавателя, системный блок, монитор. Медицинское оборудование: негатоскоп, камертон, молоточек неврологический. Противошоковый набор, набор и укладка для экстренных профилактических и лечебных мероприятий.

Специальные технические средства обучения: Roger Pen (Индивидуальный беспроводной передатчик Roger в форме ручки), Roger MyLink (приемник сигнала системы Roger Pen) (для обучающихся с нарушениями слуха); IntelliKeys (проводная клавиатура с русским шрифтом Брайля с матовым покрытием черного цвета),

(г. Санкт-Петербург, Пискаревский проспект, д. 47, лит Р (корп.9), ауд. № 18,19, ФГБОУ ВО СЗГМУ им. И.И. Мечникова Минздрава России).

Помещения для самостоятельной работы обучающихся, оснащенные компьютерной техникой с возможностью подключения к сети «Интернет» и обеспеченные доступом к электронной информационно-образовательной среде Университета: г. Санкт-Петербург, Пискаревский проспект, д. 47, лит АЕ (корп.32), ауд. № 1, лит Р (корп.9), ауд. № 18,19 ФГБОУ ВО СЗГМУ им. И.И. Мечникова Минздрава России.

Помещения для хранения и профилактического обслуживания учебного оборудования: г. Санкт-Петербург, Пискаревский проспект, д. 47, лит Б (корп. 2/4), ауд. № 2, ауд. № 5, ФГБОУ ВО СЗГМУ им. И.И. Мечникова Минздрава России.

Приложение А

#### Министерство здравоохранения Российской Федерации

## <span id="page-13-0"></span>**федеральное государственное бюджетное образовательное учреждение высшего образования «Северо-Западный государственный медицинский университет имени И.И. Мечникова» Министерства здравоохранения Российской Федерации**

(ФГБОУ ВО СЗГМУ им. И.И. Мечникова Минздрава России)

## **ОЦЕНОЧНЫЕ МАТЕРИАЛЫ**

(для проведения текущего контроля успеваемости и промежуточной аттестации обучающихся)

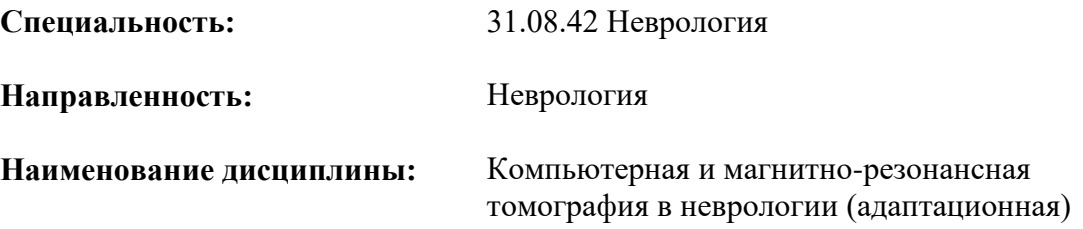

Санкт-Петербург – 2023

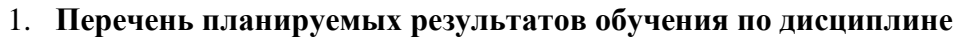

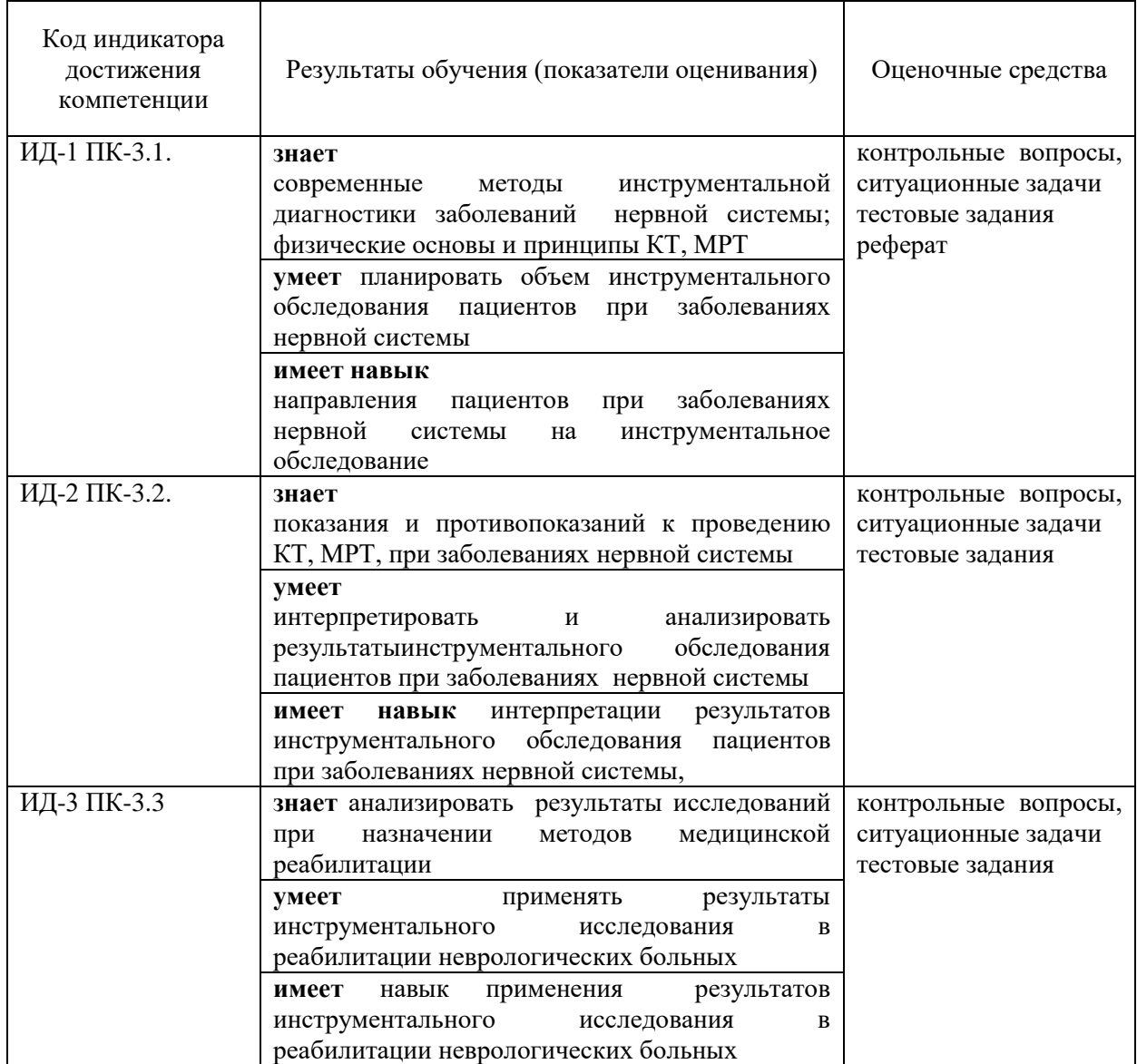

## **2. Примеры оценочных средств и критерии оценивания для проведения текущего контроля**

## **2.1. Примеры входного контроля**

- 1. Принцип работы аппарата МРТ
- 2. Принцип работы аппарата КТ

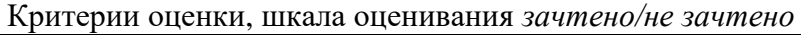

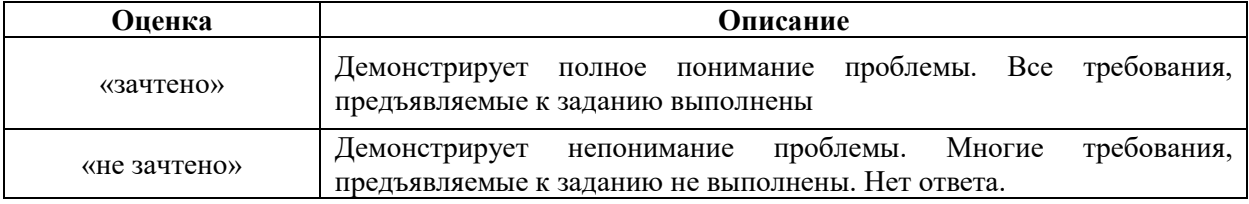

## **2.2. Примеры тестовых заданий:**

*ИД-1 ПК-3.1.,ИД-2 ПК-3.2.,ИД-3 ПК-3.3*

## **Название вопроса: Вопрос № 1**

РЕЖИМ МРТ, ПОЗВОЛЯЮЩИЙ ДИФФЕРЕНЦИРОВАТЬ ЭПИДЕРМОИДНУЮ КИСТУ (ХОЛЕСТЕАТОМУ) ОТ АРАХНОИДАЛЬНОЙ КИСТЫ:

- 1) FSPGR
- 2) FIESTA \ DRIVE \ CISS
- **3) DW**I
- 4) T2

#### **Название вопроса: Вопрос № 2**

ДЛЯ КАРТИНЫ МАГНИТНО-РЕЗОНАНСНОЙ ТОМОГРАФИИ ПРИ ОСТРОМ РАССЕЯННОМ ЭНЦЕФАЛОМИЕЛИТЕ ХАРАКТЕРНЫ ОЧАГИ**:**

## 1) **крупные сливные**

- 2) юкстакортикальные
- 3) Т1-гипоинтесивные
- 4) накапливающие и не накапливающие контраст

### **Название вопроса: Вопрос №3**

На размер полутени вокруг изображения объекта на рентгенограмме не влияют

- а) крупное фокусное пятно
- б) малое расстояние фокус пленка
- в) малое расстояние фокус объект
- **г) мягкое излучение**

#### Критерии оценки, шкала оценивания *тестовых заданий*

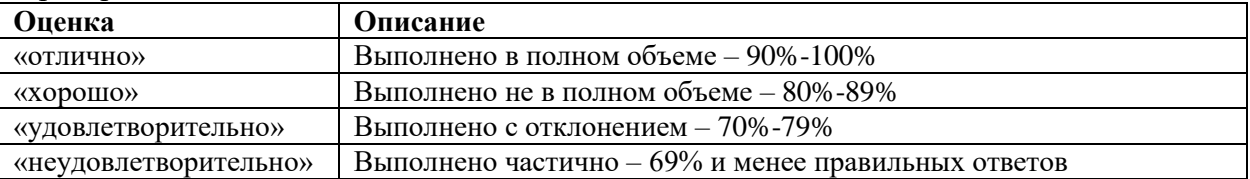

#### **2.3. Примеры тем реферата**

## *ИД-1 ПК-3.1.,ИД-2 ПК-3.2.,ИД-3 ПК-3.3*

- 1. Методы лучевого исследования.
- 2. Принципы работы КТ и МРТ
- 3. Лучевая диагностика заболеваний черепа

#### Критерии оценки, шкала оценивания *реферата*

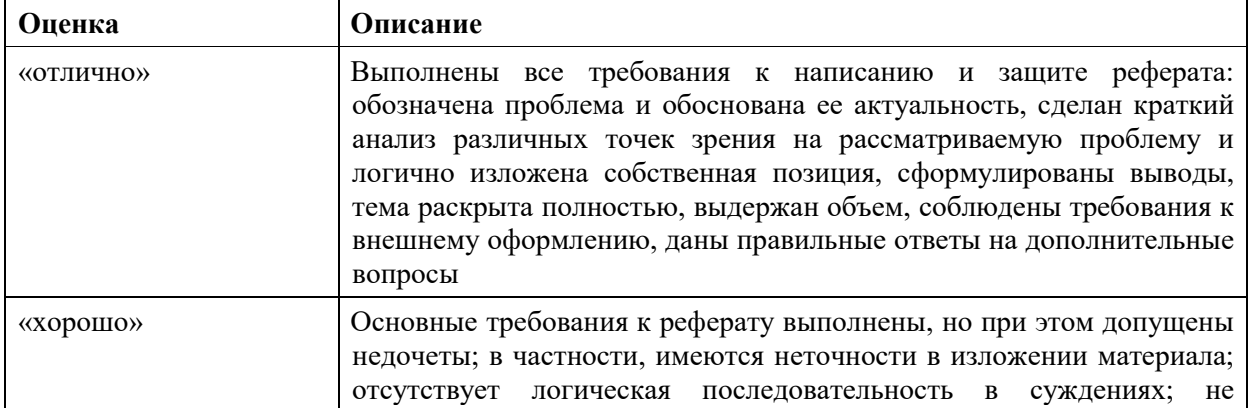

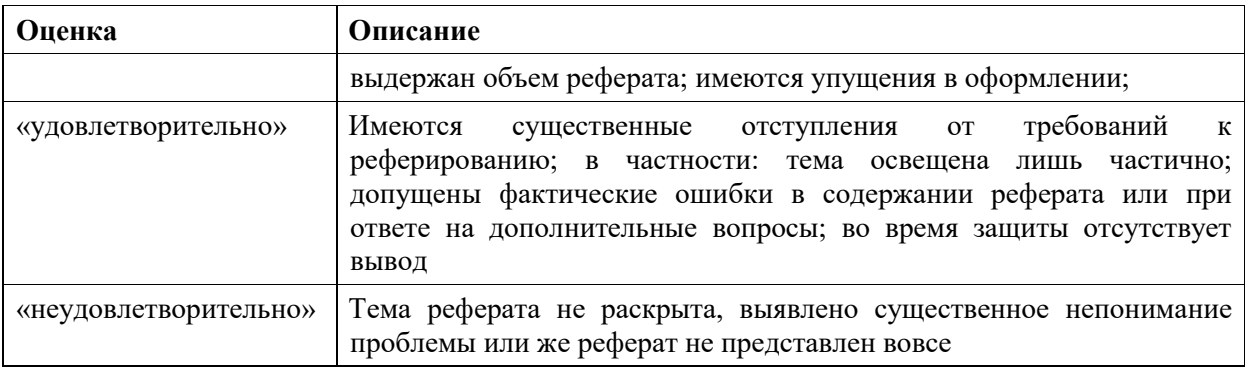

## **2.4. Примеры ситуационных задач:**

*ИД-1 ПК-3.1.,ИД-2 ПК-3.2.,ИД-3 ПК-3.3*

Задача 1. Мужчина 40 лет . Очаговая неврологическая симптоматика в виде рассогласованности движений глазных яблок, двустороннего повышения сухожильных рефлексов, атаксии. Дайте характеристику визуализируемым на МРТ-изображениях изменениям, сделайте предположение о природе выявленных изменений.

Задача 2. Пациентка 72 лет, страдает артериальной гипертензией, постоянную гипотензивную терапию не принимает. Сегодня утром появились неловкость и онемение в правой верхней конечности, асимметрия лица (опущение правого угла рта).

*1)* Назовите синдромальный диагноз.

*2)* Предположите сосудистый бассейн, поражение которого наиболее вероятно.

Задача 3. Мужчина 59 лет, обратился в поликлинику с жалобами на насильственные крупноразмашистые бросковые движения в правых конечностях, возникшие около месяца назад, слабость и неловкость в правых конечностях. Из анамнеза известно, что 3 месяца назад перенес инсульт, клиническая картина которого была представлена умеренным правосторонним гемипарезом. По данным МРТ головного мозга, выполненного в остром периоде инсульта, был обнаружен геморрагический очаг в области субталамического ядра и смежных с ним структур слева.

1) Топический диагноз?

2) Предположите наиболее вероятный клинический диагноз?

3) Нужна ли госпитализация

Задача 4. У мужчины 42 лет появились сильные опоясывающие боли в левой половине грудной клетки, в связи с чем, был госпитализирован в кардиологическое отделение. Экстренные исследования ЭКГ и биохимического анализа крови не выявили сердечной патологии. Через два дня в левой половине грудной клетки, на уровне соска, в зоне болей появились высыпания в виде пузырьков. Осмотр невролога выявил зону гипестезии в этой же области.

1) Топический диагноз?

2) Предположите наиболее вероятный клинический диагноз?

3) Составьте и обоснуйте план дополнительного обследования пациента

| Оценка    | Описание                                                       |
|-----------|----------------------------------------------------------------|
| «отлично» | Объяснение хода решения ситуационной задачи подробное,         |
|           | последовательное, грамотное, с теоретическими обоснованиями, с |
|           | необходимым схематическими изображениями и наглядными          |
|           | демонстрациями, с правильным и свободным владением             |
|           | терминологией; ответы на дополнительные вопросы верные,        |
|           | четкие                                                         |

Критерии оценки, шкала оценивания *ситуационных задач*

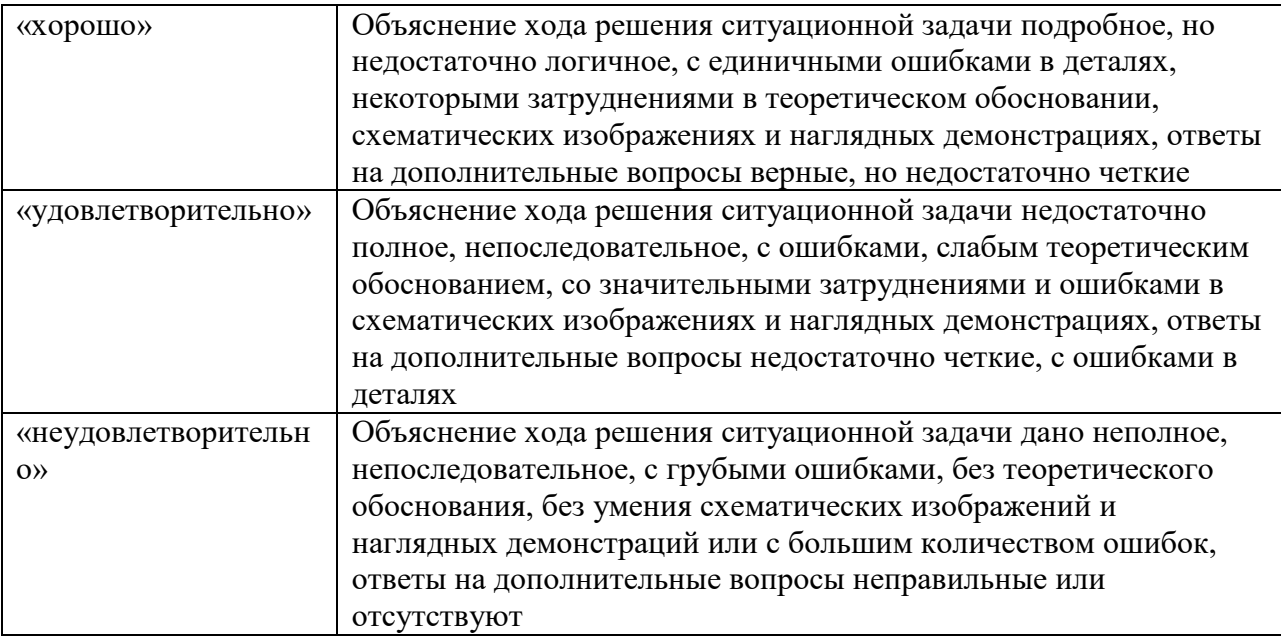

#### **3. Процедура проведения текущего контроля**

Текущий контроль успеваемости по дисциплине проводится в форме: тестирования, решения ситуационных задач, написание реферата.

### **4. Примеры оценочных средств и критерии оценивания для проведения промежуточной аттестации**

#### **4.1. Примерный перечень контрольных вопросов** *для подготовки к зачету***:**

#### *ИД-1 ПК-3.1.,ИД-2 ПК-3.2.,ИД-3 ПК-3.3*

1. Признаки опухолевого процесса на снимках МРТ.

2. Диагностика ишемического инсульта с помощью МРТ.

3. КТ в диагностике геморрагического инсульта

4. Томографическая анатомия мозга применительно к КТ

5. Компьютерная томография: показания к проведению исследования, диагностические

возможности, клиническая интерпретация результатов исследования.

6. Ультразвуковая допплерография брахиоцефальных сосудов, клиническая

интерпретация результатов исследования

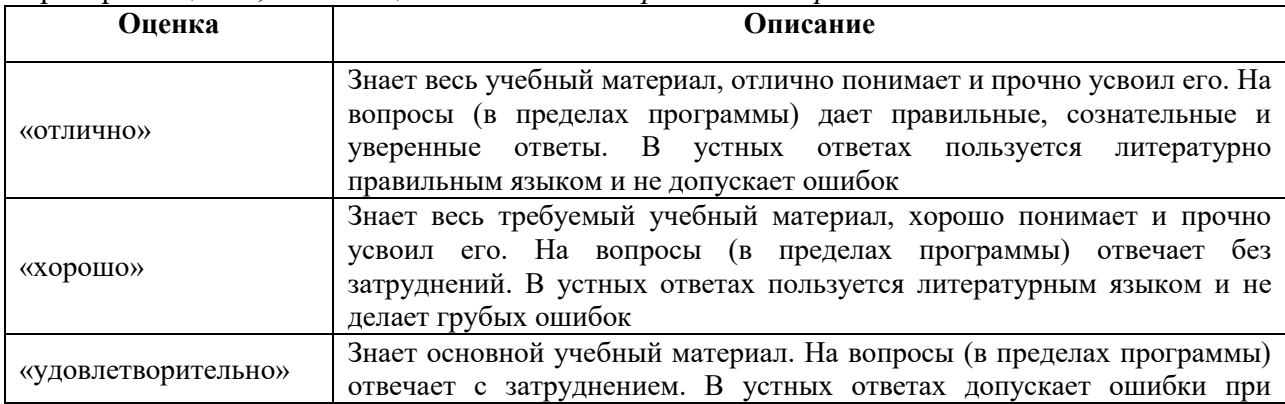

Критерии оценки, шкала оценивания *по контрольным вопросам*

| Оценка                | Описание                                                                                                    |
|-----------------------|----------------------------------------------------------------------------------------------------|
|                       | изложении материала и в построении речи                                                                                                    |
| «неудовлетворительно» | Не знает большей части учебного материала, отвечает, как правило,<br>лишь на наводящие вопросы преподавателя, неуверенно. В устных<br>ответах допускает частые и грубые ошибки |

Критерии оценки, шкала *итогового оценивания (зачет)*

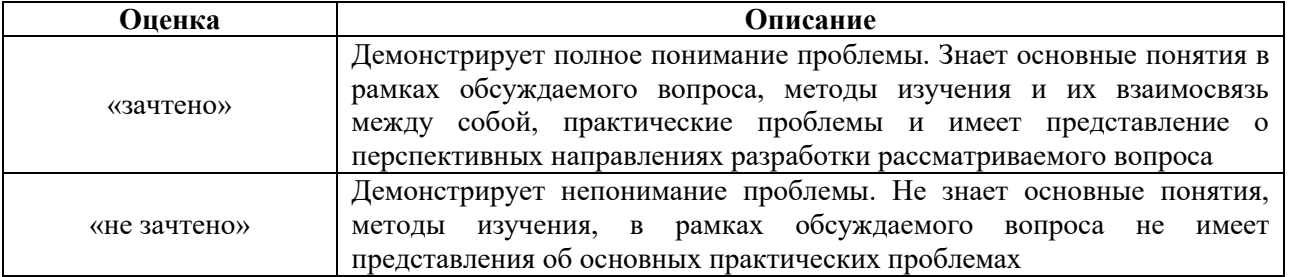

## **5. Процедура проведения промежуточной аттестации**

Промежуточная аттестация по дисциплине проводится в форме зачета. Зачет включает в себя: собеседование по контрольным вопросам.